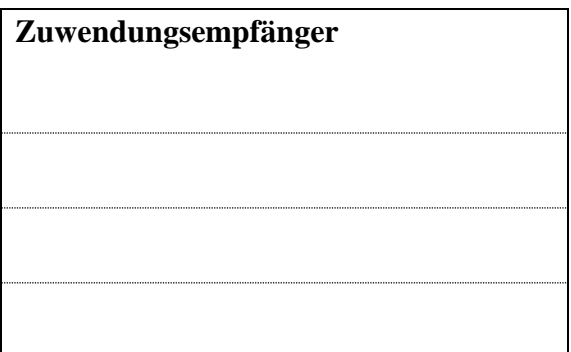

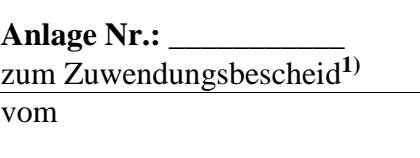

Aktenzeichen

**Landkreis Anhalt-Bitterfeld Schulverwaltungs- und Kulturamt Am Flugplatz 1 06366 Köthen (Anhalt)**

## **Empfangsbestätigung**

(Die Empfangsbestätigung ist unabhängig von der Rechtsbehelfsverzichtserklärung immer auszufüllen und an den Landkreis Anhalt-Bitterfeld zu schicken.)

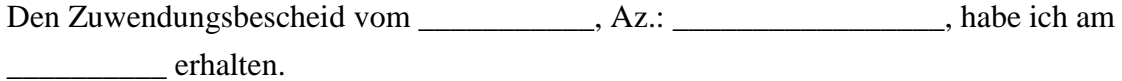

……………….......... …………………………… Ort, Datum rechtsverbindliche Unterschrift des Zuwendungsempfängers

## **Rechtsbehelfsverzichtserklärung**

(Die Rechtsbehelfsverzichtserklärung ist von Ihnen nur auszufüllen, wenn auf das Einlegen des Rechtsbehelfs Ihrerseits verzichtet wird.)

Durch rechtsverbindliche Unterschrift wird erklärt, dass ich in Vertretung für den o. g.

Zuwendungs-empfänger auf das Einlegen des Rechtsbehelfs gegen den Zuwendungsbescheid vom  $Az$ .:  $Az$ .: verzichte.

……………….......... …………………………… Ort, Datum rechtsverbindliche Unterschrift des Zuwendungsempfängers

## **Hinweis**

**Durch diese Verzichtserklärung wird die Bestandskraft des o. g. Zuwendungsbescheides herbeigeführt und die Auszahlung der Zuwendung beschleunigt.**

## Legende

**1)** Wird vom Fachamt ausgefüllt!